# **AutoCAD Keygen For (LifeTime) Free**

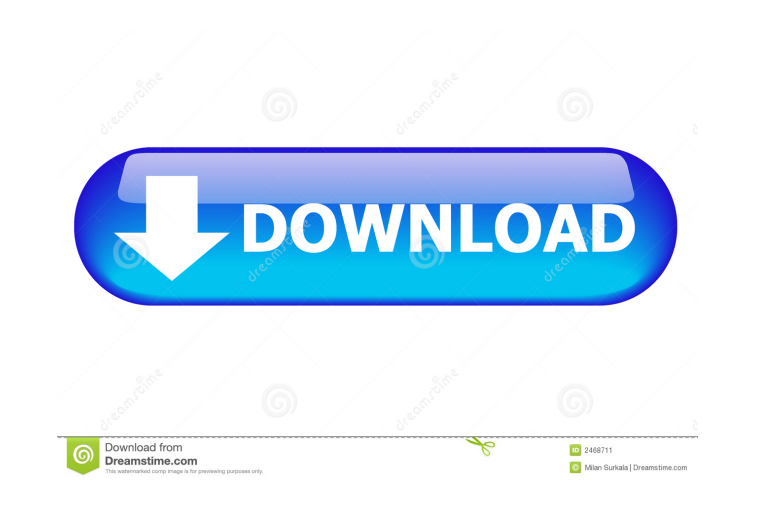

#### **AutoCAD Crack+ Free [Mac/Win] (April-2022)**

In addition to the main user interface, AutoCAD offers a variety of ways to configure the drawing or view in the application. This article covers the basics of AutoCAD's drawing interface. You will also learn how to draw and modify basic geometric and nongeometric shapes. You will learn how to apply annotations such as layers and dimensions to drawings, how to include additional drawing views to the drawing page, and how to control and manage the drawing. This article does not cover the many other topics that can be included in drawings. For more information, refer to Autodesk's web site at www.autodesk.com. Drawing Basic Shapes To create a new drawing or to open a drawing that you created in another application, you must start AutoCAD. For instructions on starting AutoCAD, see Get Started with AutoCAD. Before you start a new drawing or open an existing drawing, you need to set the drawing's display settings. To change the display settings, click Edit > Preferences > Display. For more information, see AutoCAD on the Web. 1. Choose Tools > Options. The Options dialog box opens. 2. In the left pane, select Drawing Display Options. 3. To the right of the button, select Drawing Settings, as shown in Figure 1.1. Figure 1.1 Select Drawing Display Options to open the Display Settings dialog box. 4. In the Drawing Settings dialog box, select a setting for Draw and Edit Window, as shown in Figure 1.2. Figure 1.2 Select the setting for the drawing's drawing and editing window in the Display Settings dialog box. 5. To preview the changes you are making, click OK. To create new drawings, choose File > New. This opens the New Drawing dialog box. The New Drawing dialog box is divided into the following sections: • Name • File Type • Options The following sections of the New Drawing dialog box are covered in the following sections. Name Select a name for your new drawing. Figure 1.3. Select a name for your drawing from the list. File Type Select a drawing type. You can use this selection to specify the type of drawings that you create. Figure 1.4. Select a file type. Click the button next to the

### **AutoCAD Crack Keygen For (LifeTime)**

Emerging Technologies Autodesk's Forge is an open source 3D model browser, design tool, and application platform. It was formerly known as "Autodesk Media and Entertainment". Awards 1995 1998 2001 2002 2003 2004 2005 2006 2007 2008 2009 2010 2011 2012 2013 2014 2015 2016 2018 See also References External links Category:Companies listed on the New York Stock Exchange Category:Software companies established in 1981 Category:Design software Category:1981 establishments in California Category:Autodesk Category:Software companies based in the San Francisco Bay Area Category:Software companies of the United StatesQ: Use 'if' conditions in plain C I have below conditions to check for: if ((buf\_L2[1]=='1')||(buf\_L2[1]=='I')) Which indicates: if the first byte in the buf\_L2 contains '1' or 'I'. I am doing this for encryption so I need to check these conditions. So how can I do this? I am new to plain C. A: Use a table with bit masks. You can use bit masks to store multiple values (for example, only '0' or '1') in a single byte. For example, the highest value bit mask for an 8-bit value is: 0b111111 (decimal 217 = 128) Therefore, you can use that as an index into a bitmask for a byte. So, for an 8-bit value, you can use a table like this: typedef enum { value0 = 0b0000, value1 = 0b0001, value2 = 0b0010, value3 = 0b0100, value4 = 0b1000, value5 = 0b1100, value6 = 0b1000, value7 = 0b1110 } value8\_bit\_t; Now, you can use this table to get the bit mask for a byte. This is known as a bit mask because it takes a 5b5f913d15

### **AutoCAD Crack + Free**

Treatment for distal ureteral stones: use of the T-Flex Ureteral Access Sheath. To evaluate the efficacy of the T-Flex ureteral access sheath in the treatment of distal ureteral stones. This study was a retrospective analysis of consecutive patients with distal ureteral stones who underwent flexible ureterorenoscopy (f-URS) with the T-Flex ureteral access sheath (URS-T) from September 2012 to September 2014. The characteristics of the patients and stones, clinical success, renal function and complications were investigated. A total of 111 patients (141 ureters) with distal ureteral stones (mean stone size, 9.0 mm) underwent f-URS with the URS-T. The mean follow-up period was 22.8 months (range, 6-51 months). The stone-free rate was 97.9% (138 of 141 ureters). The mean hospitalization time was 1.7 days (range, 1-7 days). The patients' overall success rate was 91.8% (113 of 123 ureters). The overall complication rate was 8.1% (10 of 123 ureters). The patients who had a single session had significantly higher success rates than those who underwent multiple sessions (P 1. Field of the Invention The invention relates to a connector. 2. Description of the Related Art U.S. Pat. No. 8,557,724 discloses a connector that includes a hood for shielding a terminal-side connecting portion, and the hood is opened and closed in a direction perpendicular to the frontrear direction of the connector. U.S. Pat. No. 8,557,724 also discloses a guide unit that is mounted in the hood and guides the movement of the hood in the direction perpendicular to the front-rear direction of the connector. The guide unit described in U.S. Pat. No. 8,557,724 is configured as follows. The guide unit includes a casing having a rear wall that faces the inner wall of the hood, and a guide portion that extends upward from a lower surface of the rear wall. A

## **What's New in the AutoCAD?**

Significantly improve the speed and accuracy of 2D markup creation. All markup operations use a new type of analysis to perform the necessary analysis automatically, eliminating the need to manually position objects and re-align them. (video: 7:25 min.) Support for over 120 languages has been added, including Danish, Spanish, French, German, Portuguese, Korean, Japanese, Chinese, and Thai. (video: 2:45 min.) An increased number of support options have been added, including anti-aliased image-based text and new text and floating selection options. (video: 3:00 min.) An improved ruler and grid system has been added. New features include auto-detect units, auto-detect and enforce the unit, and automatic display of units on the Measure and Drawing window. (video: 1:13 min.) Live tooltips and the ability to turn them off. New tooltips include information on tool selection, active drawing window location, window toggle status, and unit information. (video: 0:50 min.) Improved AutoLISP support. The new option, -p, specifies a path relative to a drawing file, and the option, -d, indicates a drawing template. (video: 4:00 min.) Enhanced rule and annotation options. New rules include exact value bounds, start and end points, and custom geometric rules. Annotations include a new library for managing annotations. (video: 2:30 min.) New drawing templates and support for multiple page sheets. Now you can easily edit multiple sheets with a single drawing. (video: 2:40 min.) New features for using bitmaps: Improved screen grab; Bitmap Watermarking; Embed Icon; and Create, modify, and share digital assets, such as logos, maps, and screens. (video: 0:30 min.) The first official release of AutoCAD 2023 is now available. It includes the latest 2D and 3D design and drafting products, professional, technical, multimedia, graphics, and presentation applications, the Microsoft Windows operating system, the new Microsoft Office, and a collection of other software and resources that are essential to a design and drafting office. Editing, managing and importing CAD drawings, annotations, and captions in the 2023 release Editing, managing and importing CAD drawings, annotations, and captions has become even easier.

## **System Requirements For AutoCAD:**

Supported operating systems: Windows 8/7, Vista, XP DirectX 9.0 compatible graphics card 1GB VRAM 1GHz processor Installation Instructions: Download the file from links above and extract it. When the download is complete, open the files and extract the files using WinZip, 7-Zip or some other extracting software. Copy the files to your desktop. Next, right-click on the game folder and select 'Run as administrator' to give yourself full access to the files

Related links:

<https://ajkersebok.com/autocad-crack-free-updated/> <https://hanffreunde-braunschweig.de/wp-content/uploads/2022/06/odelwal.pdf> <http://bookmanufacturers.org/autocad-full-product-key-free> <https://globalart.moscow/stil/autocad-crack-free-3264bit-2/> <http://kwan-amulet.com/wp-content/uploads/2022/06/AutoCAD-33.pdf> <https://www.balancequeen.com/wp-content/uploads/2022/06/bilest.pdf> <https://www.podiumrakyat.com/autocad-crack-with-license-key-x64-latest/> <https://immense-bastion-81867.herokuapp.com/AutoCAD.pdf> <http://vizitagr.com/?p=7376> <https://rko-broker.ru/wp-content/uploads/2022/06/peljebe.pdf> <https://nashvilleopportunity.com/wp-content/uploads/2022/06/AutoCAD-20.pdf> [https://facethai.net/upload/files/2022/06/FI29wKj4nsCo92j5Onul\\_07\\_7d2d75b032d5e0ac78aa691510fe75c4\\_file.pdf](https://facethai.net/upload/files/2022/06/FI29wKj4nsCo92j5Onul_07_7d2d75b032d5e0ac78aa691510fe75c4_file.pdf) [https://www.riseupstar.com/upload/files/2022/06/r9hRDIiJeG1MTkIbnw1W\\_07\\_7d2d75b032d5e0ac78aa691510fe75c4\\_file.pdf](https://www.riseupstar.com/upload/files/2022/06/r9hRDIiJeG1MTkIbnw1W_07_7d2d75b032d5e0ac78aa691510fe75c4_file.pdf) <https://beautyprosnearme.com/wp-content/uploads/2022/06/AutoCAD-38.pdf> <http://steamworksedmonton.com/wp-content/uploads/AutoCAD-22.pdf> <http://palladium.bg/wp-content/uploads/2022/06/AutoCAD-25.pdf> <https://zinamu.com/wp-content/uploads/2022/06/AutoCAD-55.pdf> <https://pasicobipet.wixsite.com/orcelrabbduc/post/autocad-20-1> [https://www.adultzoo.club/upload/files/2022/06/Is1Tu92S5t9jqaGbsoqC\\_07\\_50d71b12c37c1413ce831969100f4d5b\\_file.pdf](https://www.adultzoo.club/upload/files/2022/06/Is1Tu92S5t9jqaGbsoqC_07_50d71b12c37c1413ce831969100f4d5b_file.pdf) <https://allsourceaffiliates.com/wp-content/uploads/2022/06/AutoCAD-10.pdf>